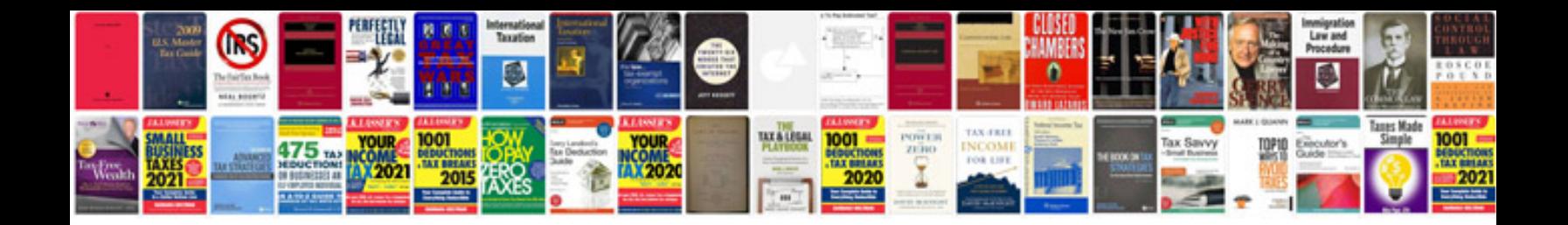

**Xml well formed document**

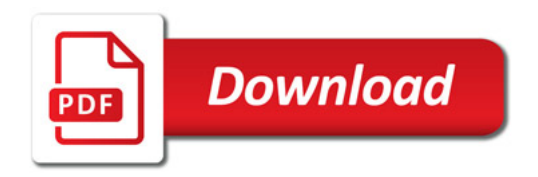

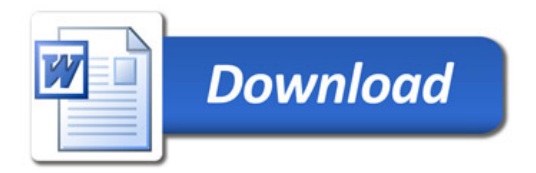